## **WORK-STUDY: Federal Work-Study & Learning Aligned Employment Program (LAEP)**

## How to Search for a Job

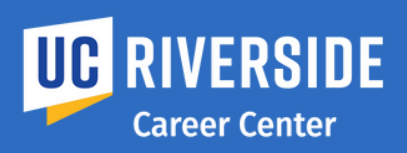

## FOR STUDENTS

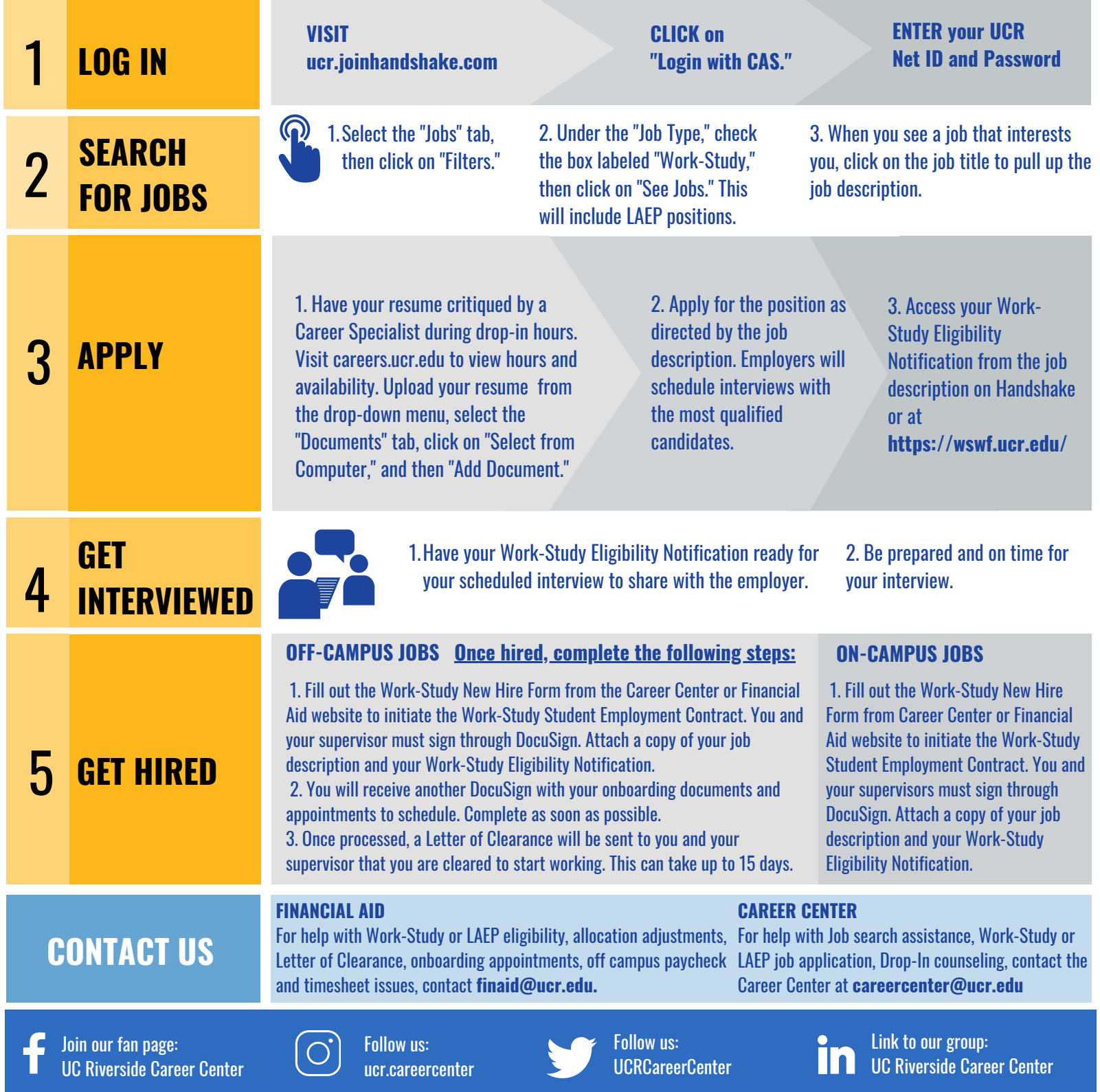

## finaid@ucr.edu CAREERS.UCR.EDU/gain-experience/work-study

**UC RIVERSIDE** | Career Center